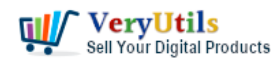

[VeryUtils](https://veryutils.com) Document Converter is a high-performance batch converter! Convert documents in bulk to PDF or Image in batches! Batch convert doc, xls, ppt, eml, msg, dwg, dwf and many other file formats to PDF, PDF/A and/or Image.

[VeryUtils](https://veryutils.com) Document Converter is a software product that can dynamically convert Microsoft Office 2003/2007/2010/2013/2016/2019/365, WordPerfect, HTML, AutoCAD DWG/DWF, EML, MSG, PostScript and many other document types to PDF, PDF/A, PostScript, JPEG, TIFF, PNG, PCX, BMP, EPS, etc. formats. It runs in batch mode via directory or email scanning, and runs in direct mode via COM (ActiveX) components. The Document Converter can be configured to recognize text (this is called OCR, needs extra OCR plugin) for converting images and PDF files, and supports printing input files directly to a physical printer instead of converting them to PDF or images.

<https://veryutils.com/docuprinter-sdk>

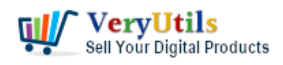

## **Supported File Formats**

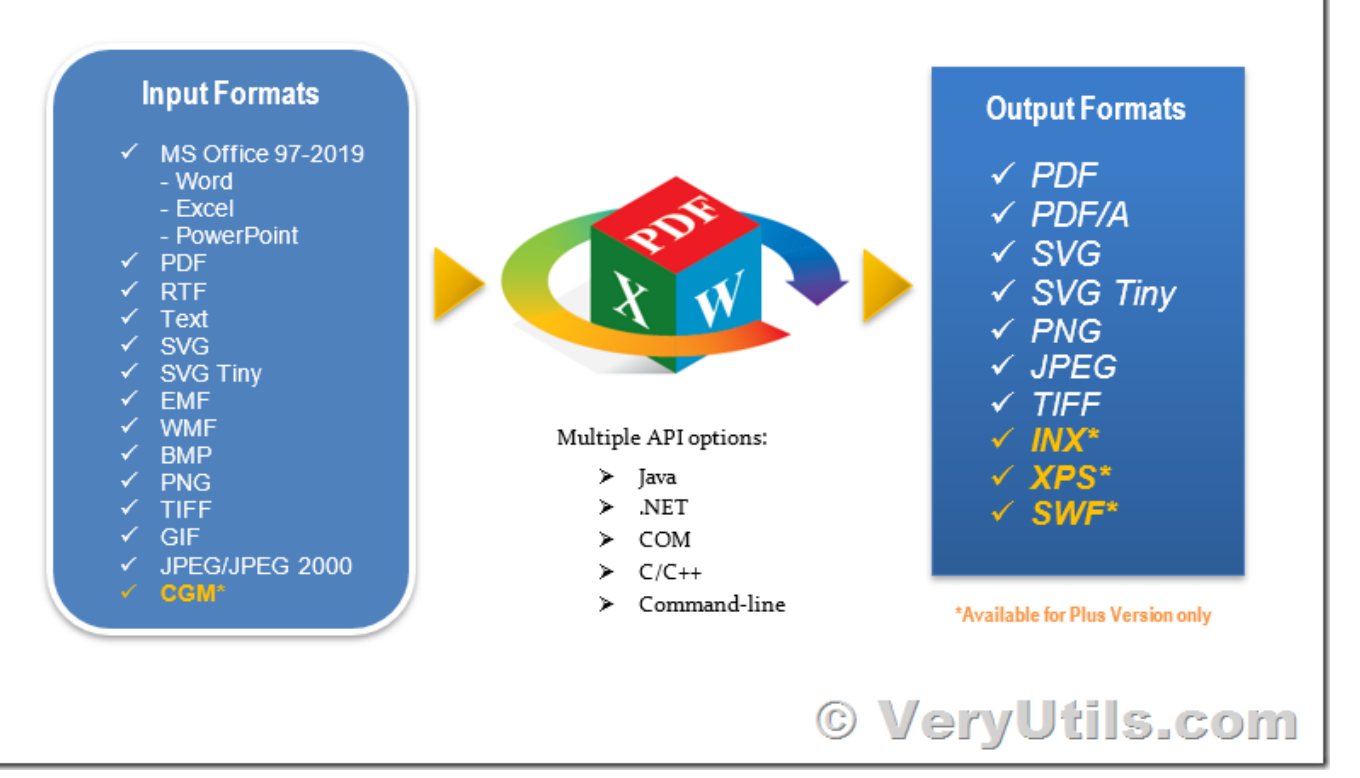

With clustering and multithreading support, VeryUtils Document Converter provides a reliable and stable conversion process.

Document Converter is easy to install and is used in companies in the legal, pharmaceutical, insurance, and many other fields that produce a large number of documents. The goal of VeryUtils Document Converter is to help your company create a PDF/Image standard that can be easily and economically integrated into your workflow.

The main functions of VeryUtils Document Converter:

- \* Unlimited number of conversions;
- \* Multi-threaded conversion;
- \* Multiple input folders, each with its own configuration;
- \* Conversion scheduler;

VeryUtils.com VeryUtils Document Converter Pro – batch convert Word, Excel, PPT, EML, MSG and many other formats to PDF, PDF/A, Image | 2

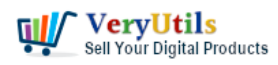

EML, MSG and many other formats to PDF, PDF/A, Image | 3

- \* Monitor and [convert files](https://veryutils.com/blog/tag/convert-files/) from multiple email accounts;
- \* Failover and high-performance cluster support-more information;
- \* Support for text recognition-called OCR (needs extra OCR plugin);
- \* Does not require Adobe software;
- \* Support more than 300 file types;
- \* Convert HTML files, and support CSS, SSL, Java and Flash images;
- \* Convert MS Word hyperlink/title to pdf link/bookmark;
- \* Convert MS Word form fields to PDF form fields;
- \* Font embedding, resolution, compression and multi-language support;
- \* 128/256-bit PDF encryption; encrypt existing PDF files;
- \* Convert MS Excel hyperlink/title to pdf link/bookmark;
- \* Convert MS Powerpoint hyperlinks/titles to pdf links/bookmarks;
- \* PDF merge and split function;
- \* Add watermark and stationery-fully support unicode; mark existing PDF files;
- \* Include ActiveX objects for real-time conversion;
- \* Run as a Windows service;
- \* Convert to PDF, PostScript, TIFF (including class F), BMP, PNG, PCX, JPEG;

## **Related Posts**

- [docuPrinter SDK is a software development tool for developers and programmers](https://veryutils.com/blog/docuprinter-sdk-is-a-software-development-tool-for-developers-and-programmers/)
- [Print to PDF or Image programmatically via VeryUtils docuPrinter SDK!](https://veryutils.com/blog/print-to-pdf-or-image-programmatically-via-veryutils-docuprinter-sdk/)
- [How to convert from Word DOC files to DOCX files without require MS Word application?](https://veryutils.com/blog/how-to-convert-from-word-doc-files-to-docx-files-without-require-ms-word-application/)
- [VeryUtils Excel Converter Command Line can batch convert Excel spreadsheets to a raw](https://veryutils.com/blog/veryutils-excel-converter-command-line-can-batch-convert-excel-spreadsheets-to-a-raw-format-such-as-csv-dsv-or-other-text-file-without-the-need-for-microsoft-office/) [format such as CSV, DSV or other text file, without the need for Microsoft Office](https://veryutils.com/blog/veryutils-excel-converter-command-line-can-batch-convert-excel-spreadsheets-to-a-raw-format-such-as-csv-dsv-or-other-text-file-without-the-need-for-microsoft-office/)
- [Mass Email Sender Desktop Software](https://veryutils.com/blog/mass-email-sender-desktop-software/)
- [How to use PHP Folder Watcher to monitor a folder and print JPG files to a certain tray of](https://veryutils.com/blog/how-to-use-php-folder-watcher-to-monitor-a-folder-and-print-jpg-files-to-a-certain-tray-of-the-printer/) [the printer?](https://veryutils.com/blog/how-to-use-php-folder-watcher-to-monitor-a-folder-and-print-jpg-files-to-a-certain-tray-of-the-printer/)
- [Appointment Booking and Scheduling Software System for WordPress](https://veryutils.com/blog/appointment-booking-and-scheduling-software-system-for-wordpress/)
- [How to convert from Word DOC files to DOCX files without require MS Word application?](https://veryutils.com/blog/how-to-convert-from-word-doc-files-to-docx-files-without-require-ms-word-application/)
- [VeryUtils is an online digital marketplace where developers and designers can buy and](https://veryutils.com/blog/veryutils-is-an-online-digital-marketplace-where-developers-and-designers-can-buy-and-sell-various-ready-to-use-web-development-assets-and-print-works/)

VeryUtils.com VeryUtils Document Converter Pro – batch convert Word, Excel, PPT, EML, MSG and many other formats to PDF, PDF/A, Image | 3

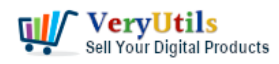

[sell various ready-to-use web development assets and print works.](https://veryutils.com/blog/veryutils-is-an-online-digital-marketplace-where-developers-and-designers-can-buy-and-sell-various-ready-to-use-web-development-assets-and-print-works/)

- [Best Bulk Email Sender Software to send unlimited emails to unlimited subscribers](https://veryutils.com/blog/best-bulk-email-sender-software-to-send-unlimited-emails-to-unlimited-subscribers/)
- [Use VeryUtils PDF to Image Command Line Converter to Convert PDF files to Thumbnail](https://veryutils.com/blog/use-veryutils-pdf-to-image-command-line-converter-to-convert-pdf-files-to-thumbnail-images-on-server/) [Images on Server](https://veryutils.com/blog/use-veryutils-pdf-to-image-command-line-converter-to-convert-pdf-files-to-thumbnail-images-on-server/)
- [Easy survey maker with VeryUtils Online Survey Builder Create Online Surveys](https://veryutils.com/blog/easy-survey-maker-with-veryutils-online-survey-builder-create-online-surveys/)
- [VeryUtils Online Image Cleaner can Remove Watermark From Photo Automatically and](https://veryutils.com/blog/veryutils-online-image-cleaner-can-remove-watermark-from-photo-automatically-and-free/) [Free](https://veryutils.com/blog/veryutils-online-image-cleaner-can-remove-watermark-from-photo-automatically-and-free/)

## Related posts:

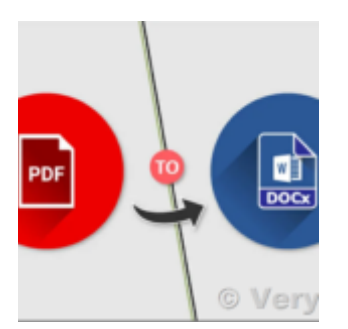

PDF to Word Converter SDK Royalty Free for Windows and Web Developers

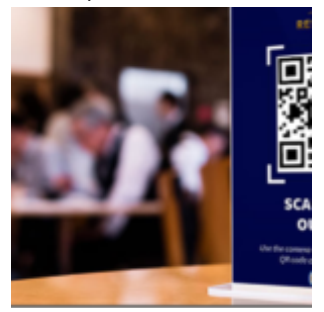

Use QR Code Menu for Restaurants to serve customers faster

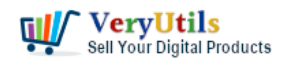

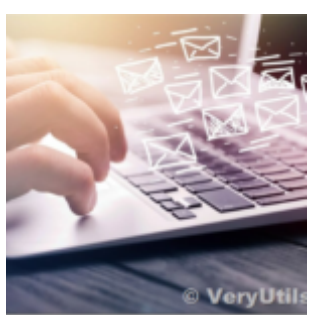

Best Email Capture and Email Collector Tools, Tools to Collect Contacts from the Web

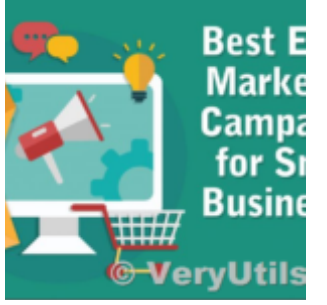

Best Email Marketing Solution with SMTP Rotation, Rotate on multiple SMTP Servers automatically

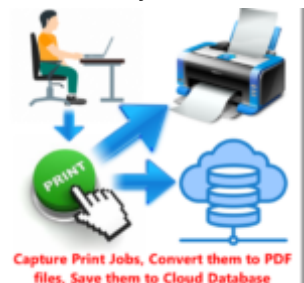

VeryUtils Print Tracker software can be used to track printed documents in your system

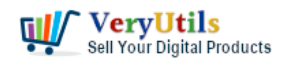

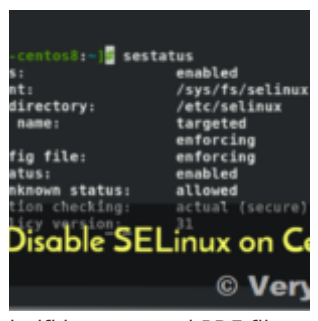

jpdfkit encrypted PDF file can't be opened because permission denied problem in SUSE and CentOS Linu...

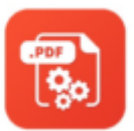

**Java PDF Toolkit** pdfkit) Command Line VeryUtils.

jpdfkit is a PDF conversion and form utility for Windows, Mac and Linux systems

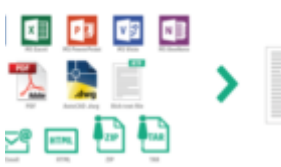

## **Text Extraction Command Line**

© VeryUtils.c VeryUtils Text Extractor Command Line is a Windows console utility that extracts plan text from  $200 + ...$ 

VeryUtils.com VeryUtils Document Converter Pro – batch convert Word, Excel, PPT, EML, MSG and many other formats to PDF, PDF/A, Image | 6